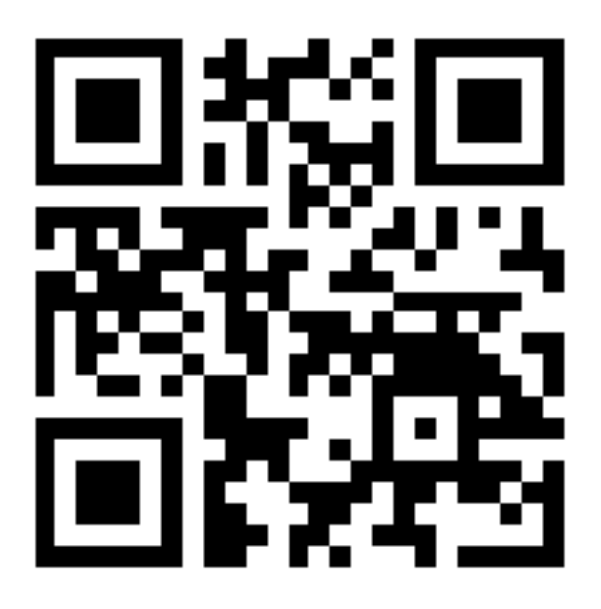

## Konkrete Tipps für die Arbeit mit Smartphones

- 1. Infrastruktur: Leistungsfähiges WLAN, genügend Steckdosen.
- 2. Kurzlinks verwenden, konkrete Anleitung phwa.ch/prettylink, einfacher mit bit.ly-Konto.
- 3. QR-Codes verwenden: a) auf http://qr-code-generator.de/ Code generieren und auf Blättern abdrucken b) QR-Code-Leser auf Smartphone installieren, z.B. n-igma-Reader für alle Plattformen

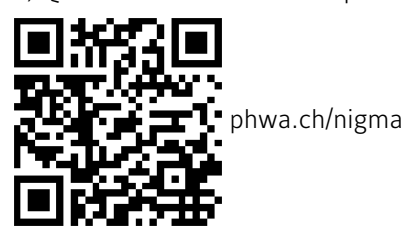

- 4. Multimediafunktionen einbeziehen und Smartphones nicht einfach als Notizbuch einsetzen.
- 5. Software vor Hardware Dateiaustausch und Cloud-Speicherung muss vor Einsatz geregelt sein.
- 6. Sinnvolle Ablage für Links, Notizen und Bilder. Z.B. Google Drive oder Evernote.